### **Conditional Events**

Conditional Statements and Boolean Expressions

#### Produced Dr. Siobhán Drohan by: Mr. Colm Dunphy Mr. Diarmuid O'Connor

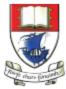

Waterford Institute *of* Technology

Department of Computing and Mathematics http://www.wit.ie/

### **Topics** list

#### 1. Conditional Statements

### 2. Boolean Conditions and Relational Operators

#### 3. Logical Operators

### Conditional Statement Syntax (1)

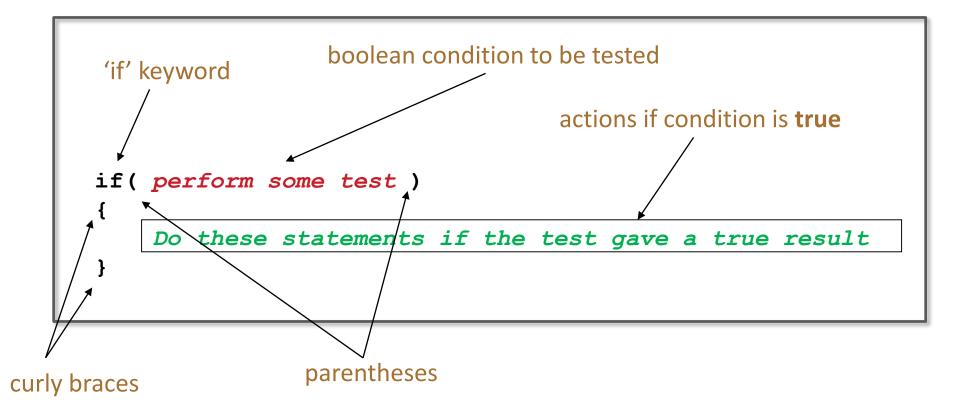

# Conditional Statement Syntax (2)

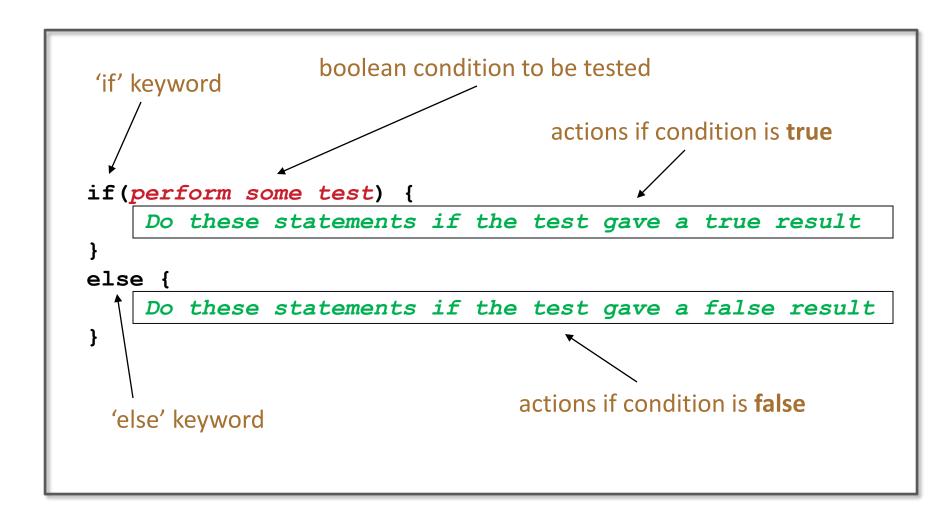

### Conditional Statement Syntax (3)

|         | Do these statements if condition1 gave a true result |
|---------|------------------------------------------------------|
| }       |                                                      |
| eT<br>د | se if(condition2perform some test)                   |
| ι       | Do these statements if condition1 gave a false       |
|         | result and condition2 gave a true result             |
| }       |                                                      |
| el      | se                                                   |
| {       |                                                      |
|         | Do these statements if both condition1 and           |
|         | condition2 gave a false result                       |

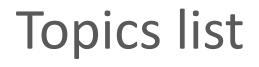

#### 1. Conditional Statements

#### 2. Boolean Conditions and Relational Operators

3. Logical Operators

### **Boolean conditions**

- A boolean condition is an expression that evaluates to either true or false e.g.
   mouseX < 50</li>
- An if statement evaluates a boolean condition and its result will determine which portion of the if statement is executed.

### **Boolean conditions**

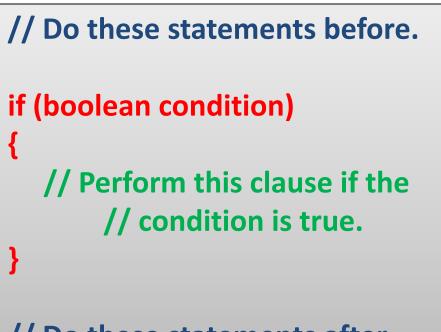

// Do these statements after.

### Java Relational Operators

| Operator | Use        | Returns true if                            |
|----------|------------|--------------------------------------------|
| >        | op1 > op2  | op1 is <b>greater</b> than op2             |
| >=       | op1 >= op2 | op1 is <b>greater than or equal</b> to op2 |
| <        | op1 < op2  | op1 is <b>less</b> than to op2             |
| <=       | op1 <= op2 | op1 is <b>less than or equal</b> to op2    |
| ==       | op1 == op2 | op1 and op2 are <b>equal</b>               |
| !=       | op1 != op2 | op1 and op2 are <b>not equal</b>           |

BEWARE = is an assignment operator. It doesn't test for equality. Use == to test for equality Source: <u>http://www.freejavaguide.com/relational\_operators.htm</u>

### Some notes on the if statement

- An if statement IS a statement; it is only executed once.
- When your if statement only has <u>one</u> statement inside it, you do not need to use the curly braces.
- For example, both of these are the same:

```
if (mouseX < 50)
{
    rect(0, 0, 50, 100);
}</pre>
```

if (mouseX < 50) rect(0, 0, 50, 100);

### Some notes on the if statement

• The semi-colon (;) is a statement terminator.

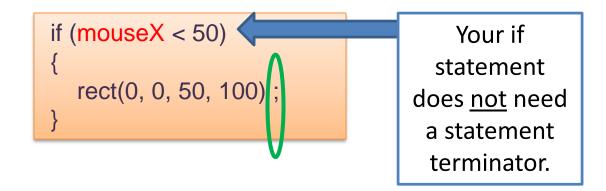

# **Conditional Example 2.1**

Functionality:

If the x-coordinate of the mouse pointer is on the:

- left half of the display window, draw a rectangle on the left hand side.
- **right** half of the display window, draw a rectangle on the right hand side.

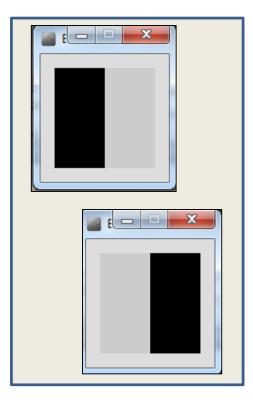

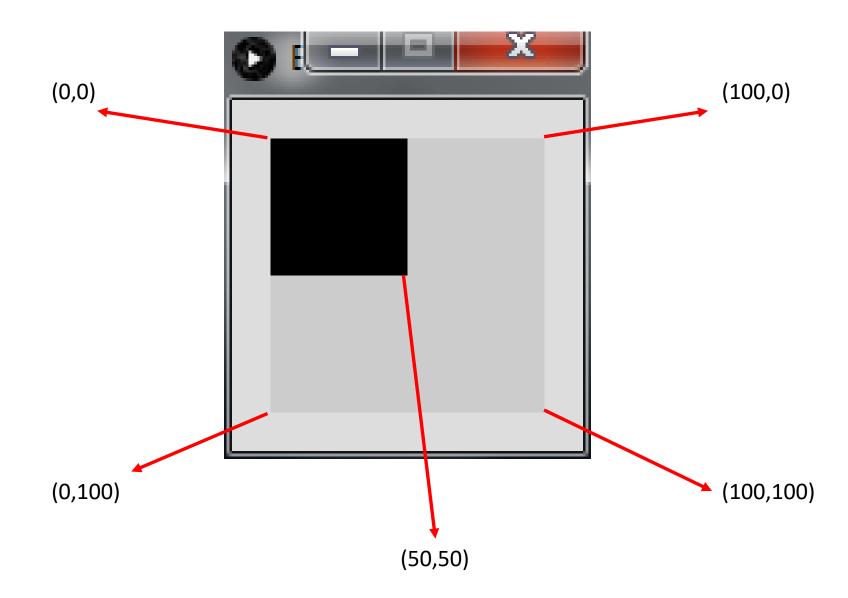

### Conditional Example 2.1 - code

| Example_2_1   Processing 3.3.6                                                                                                    |                   |  |
|----------------------------------------------------------------------------------------------------|-------------------|--|
| File Edit Sketch Debug Tools Help                                                                                                    |                   |  |
| Example_2_1                                                                                                    | <b>8</b> B Java ▼ |  |
| <pre>1 //Reas, C. &amp; Fry, B. (2014) Processing - 2 3 void setup() { 4 size(100, 100); 5 noStroke(); 6 fill(0); 7 } 8 9 void draw() { 10 background(204); 11 if (mouseX &lt; 50) { 12 rect(0, 0, 50, 100); // Left 13 } else { 14 rect(50, 0, 50, 100); // Right 15 } 16 } 17</pre> | A Programming     |  |

# Conditional Example 2.2

Functionality:

If the x-coordinate of the mouse pointer is on the:

- **left third** of the display window, draw a rectangle on the left third of the window.
- middle third of the display window, draw a rectangle on the middle third of the window.
- right third of the display window, draw a rectangle on the right third of the window.

### Conditional Example 2.2 - code

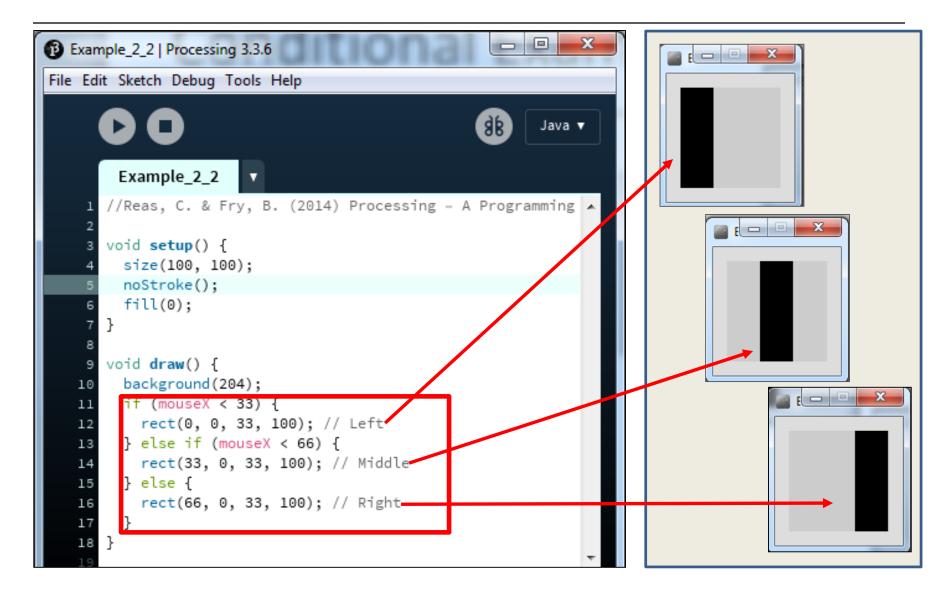

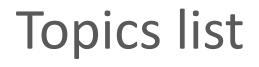

#### 1. Conditional Statements

#### 2. Boolean Conditions and Relational Operators

3. Logical Operators

### Logical operators

- Logic operators operate on boolean values.
- They produce a new boolean value as a result.
- The ones that we will use, so far, are:

| && | (and) |
|----|-------|
|    | (or)  |
| !  | (not) |

### Logical operators - AND

- a && b
  - This evaluates to true if both *a* and *b* are true.
  - It is false in all other cases.

| а | b | a && b |
|---|---|--------|
| 0 | 0 | 0      |
| 0 | 1 | 0      |
| 1 | 0 | 0      |
| 1 | 1 | 1      |

### Logical operators - OR

### a || b

 This evaluates to true if either *a* or *b* or both are true, and false if they are both false.

| а | b | a II b |
|---|---|--------|
| 0 | 0 | 0      |
| 0 | 1 | 1      |
| 1 | 0 | 1      |
| 1 | 1 | 1      |

### Logical operators - NOT

#### !a

# This evaluates to true if *a* is false, and false if *a* is true.

| а | !a |
|---|----|
| 0 | 1  |
| 1 | 0  |

### Logical operators - summary

### a && b (and)

- This evaluates to true if both *a* and *b* are true.
- It is false in all other cases.

### a || b *(or)*

This evaluates to true if either *a* or *b* or both are true, and false if they are both false.

### !a (not)

This evaluates to true if *a* is false, and false if *a* is true.

### Logical operators - quiz

int a = 5; int b = 10; int c = 7; What is the result of each of these boolean expressions:

Q2 (a < b) || (c < a)

Q3 !(b < a) && (c > b)

## **Conditional Example 2.3**

Functionality:

If the mouse pointer is:

- inside the rectangle coordinates, then fill the rectangle with white.
- otherwise, fill with black.

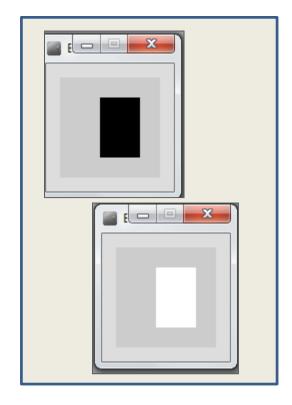

### Conditional Example 2.3 - code

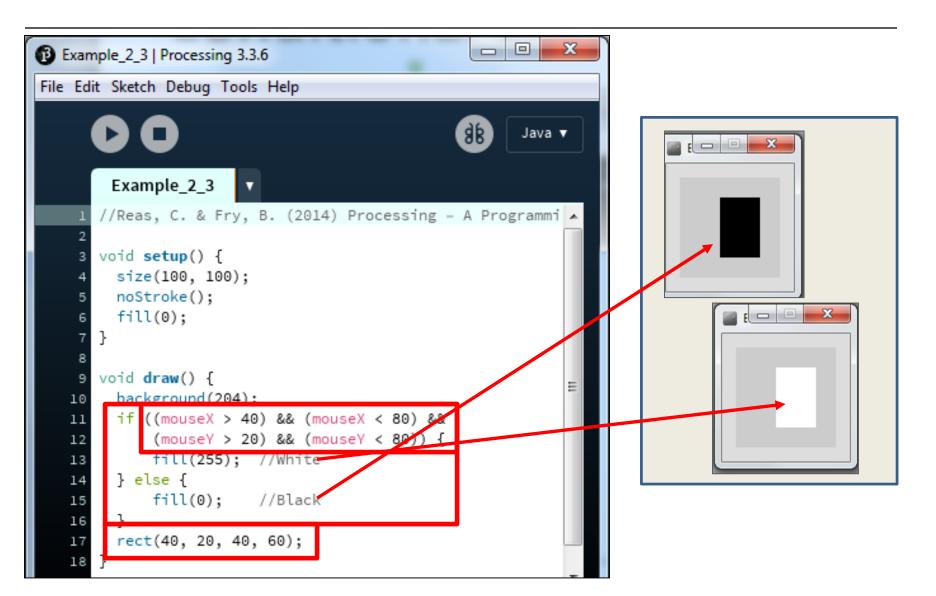

## **Conditional Example 2.4**

#### Functionality:

- If the mouse pointer is in the upper-left quadrant of the display window, draw a black rectangle covering the upperleft quadrant of the window.
- Repeat this approach for upperright, lower-left and lower-right quadrants.

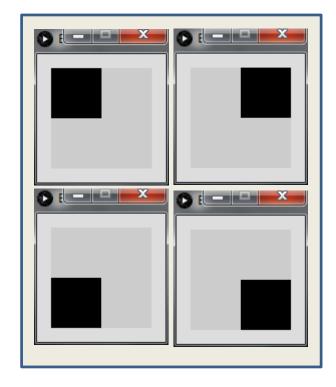

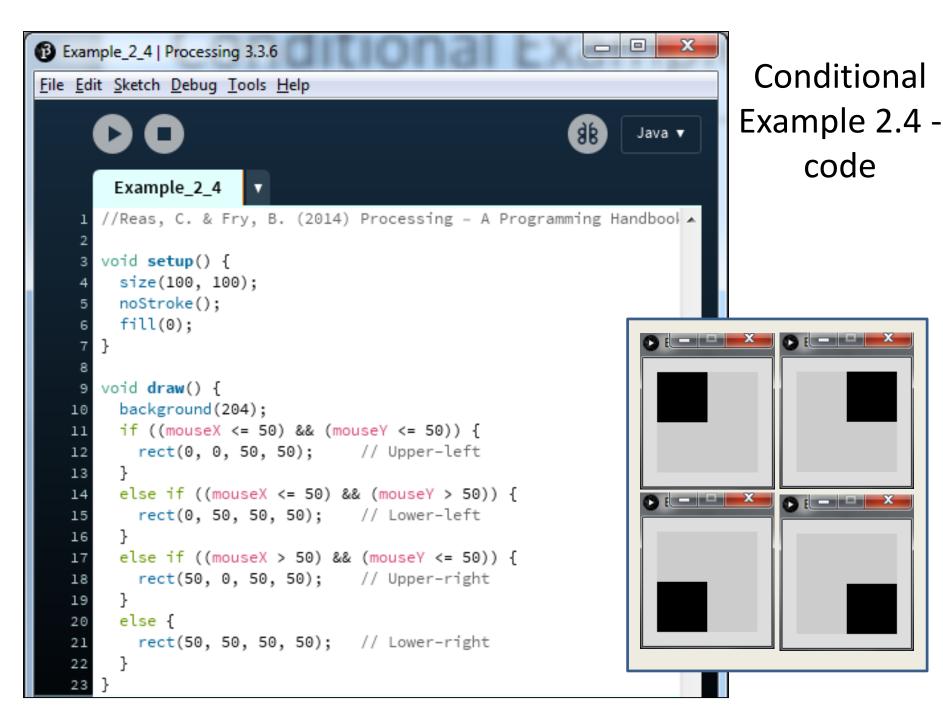

### Questions?

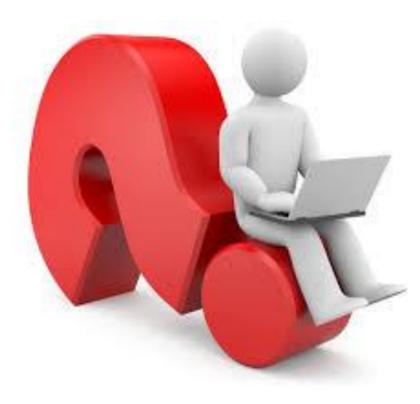

### References

 Reas, C. & Fry, B. (2014) Processing – A Programming Handbook for Visual Designers and Artists, 2<sup>nd</sup> Edition, MIT Press, London.